# $<<$ Protel DXP 2004 SP2  $>>$

<<Protel DXP 2004 SP2

- 13 ISBN 9787121165634
- 10 ISBN 7121165635

出版时间:2012-4

页数:272

PDF

更多资源请访问:http://www.tushu007.com

# $<<$  Protel DXP 2004 SP2  $>>$

#### 一、全书以"任务驱动"为主线,通过"任务"带动教学 本教材编写 以"布置任务"、"分析任务"、"探索知识"和"完成任 务"为主线,将知识点融入到生动实用的"任务"中,让读者在完成"任  $\&$ rdquo;  $\&$ ldquo;  $\&$ rdquo;  $\&$ rdquo;  $\&$ 级考证需要和实际教学要求,精心设计"任务",力求"任务"符合考试大纲要  $\&$ ldquo;  $\&$ rdquo;  $\&$ rdquo;  $\&$ " " 2~3<br>&ldquo; &r 三、以"必需、够用"为原则,注重工程实践 全书以"任务"为主线, to the settlement of the settlement of the settlement of the settlement of the settlement of the settlement of  $\mathcal R$ er et al. et al. et al. et al. et al. et al. et al. et al. et al. et al. et al. et al. et al. et al. et al. et edidquo; " " " "

, tushu007.com

2010 1

# $<<$  Protel DXP 2004 SP2  $>>$

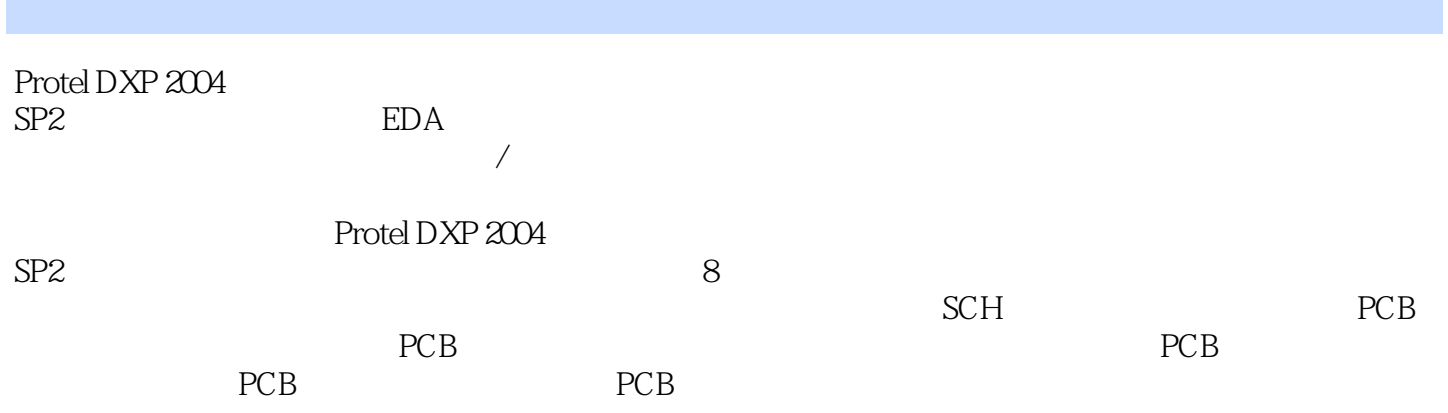

# $\vert$  <<Protel DXP 2004 SP2  $\vert$  >>

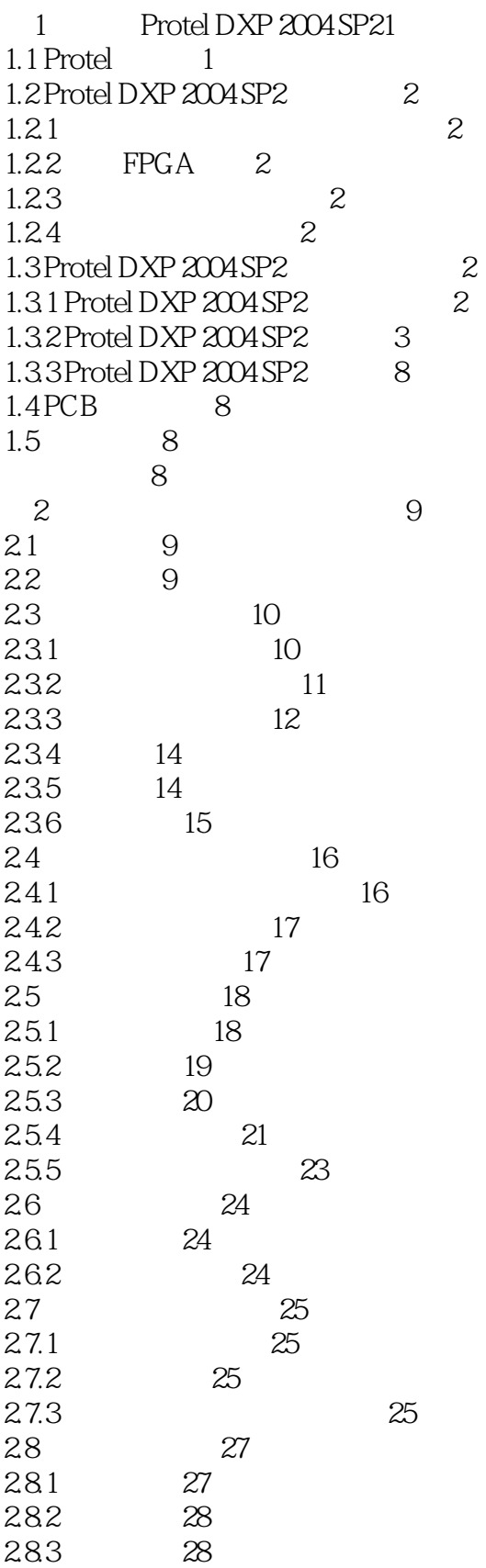

# $\leq$  Protel DXP 2004 SP2  $\Rightarrow$

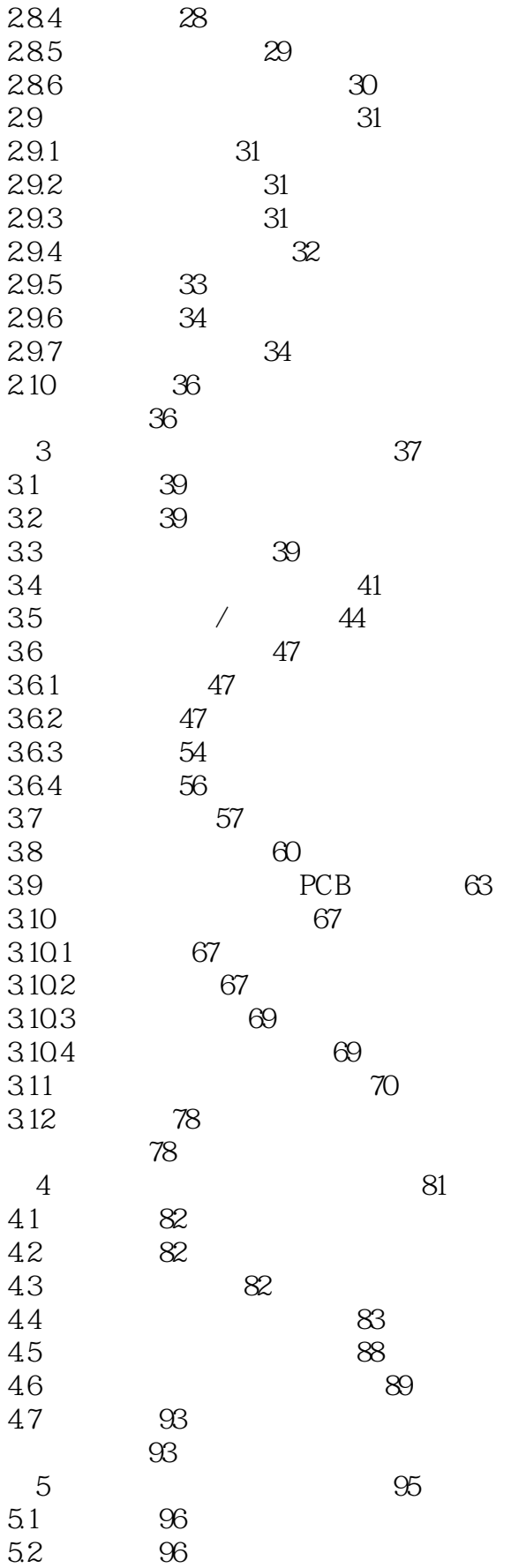

### $<<$ Protel DXP 2004 SP2  $>>$

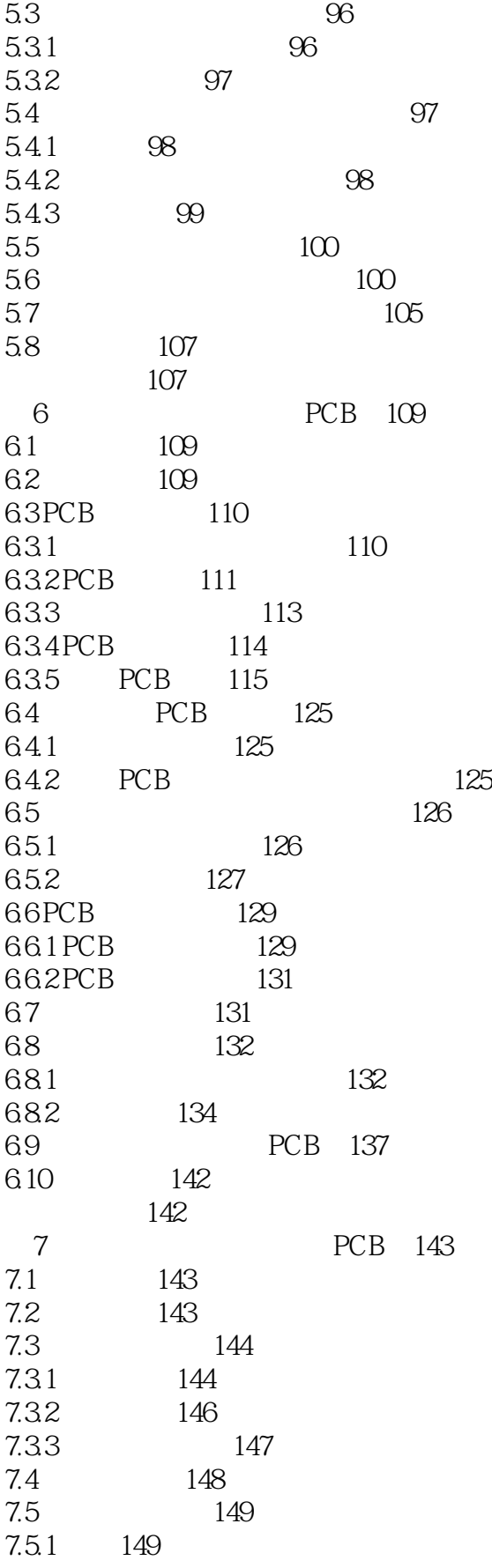

### $<<$ Protel DXP 2004 SP2  $>>$

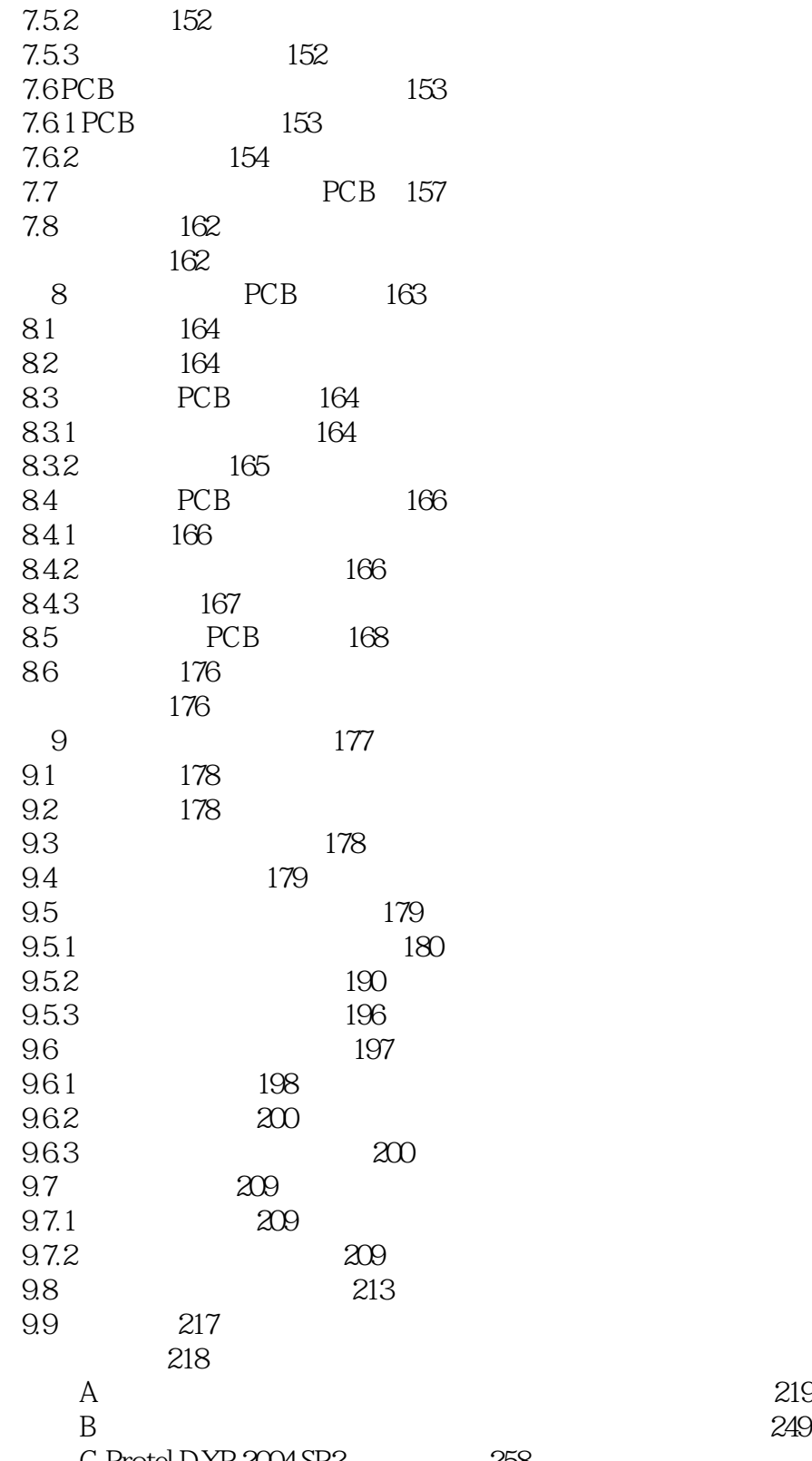

### $<<$ Protel DXP 2004 SP2  $>>$

本站所提供下载的PDF图书仅提供预览和简介,请支持正版图书。

更多资源请访问:http://www.tushu007.com